## *6.2) Conditional CSS for IE*

Despite the technique of nested <div>, we can not always make IE behave like other browsers. Fortunately there is a specific technique to IE called conditional CSS (or conditional comments to be more exact, comments that we'll use to load our CSS). This technic allows to apply a style only to IE and it can even be set for each browser version. We'll use this method to load specific style sheets.

There are also code modification called CSS hack that allows also to apply a style to a specific browser. Beware these hacks are not W3C compatible and will prevent W3C validation of your site. Conditional CSS do not block the W3C validation.

## The code looks as follows:

```
\overline{\langle ! - -[if IF]\rangle}...loading the styles...
\langle! [endif] -->
```
These lines must be included in part <head> in the file "index.php" of the template. There are various conditions to determine the versions of the browser you want to target (if less than IE7, equal to IE6, superior to IE6, etc ...).

## To target all IE versions

```
\overline{|\left\langle \cdot\right| --[if IE]>
...loading the styles...
\langle! [endif] -->
```
## To target a specific version

```
\langle!--[if IE 6]>
...loading the styles...
<![endif]-->
```
We can use the following identifiers: IE 5.0 for IE5 IE 5.5 for IE5.5 IE 6 for IE6 IE 7 for IE7

To target versions depending on their age

```
\vert<!--[if lte IE 6]>
...loading the styles...
\langle! [endif] -->
```

```
lt : less than
lte : less than or equal
gt : greater than
```
KEIFLIN Cédric **65** Januar 2010

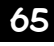